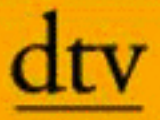

## **Christoph Emmelmann Das kleine** Lachyo **Buch** Mit Lach-Übungen

zu Glück und Entspannung

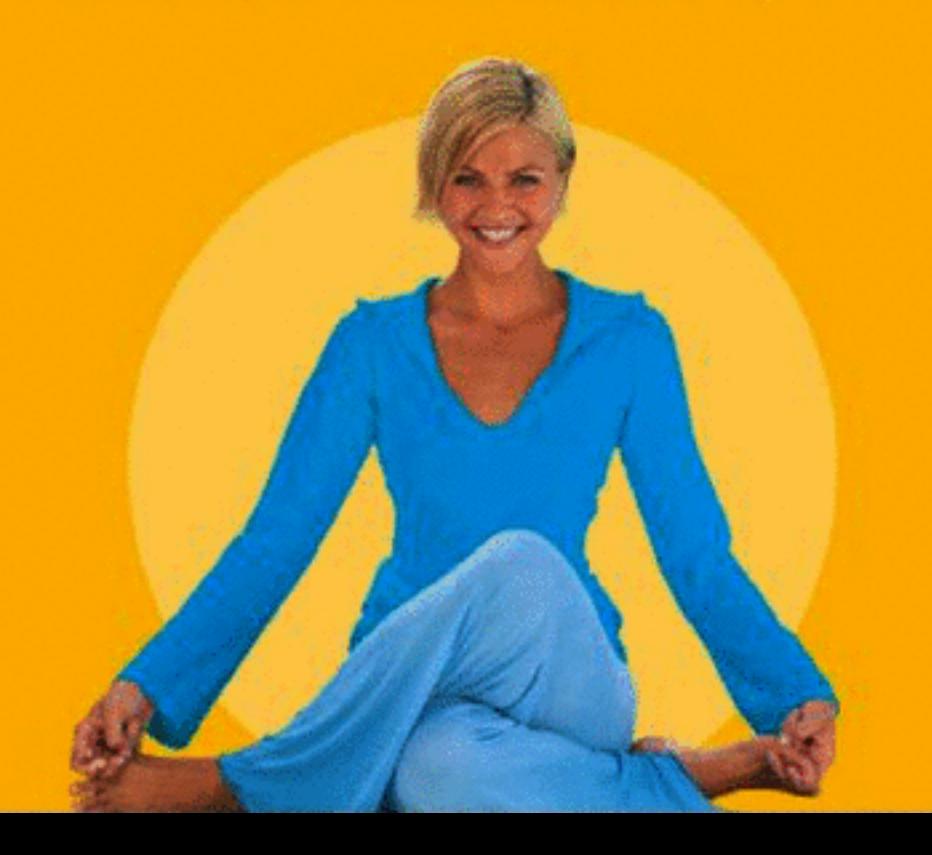

## **Inhalt**

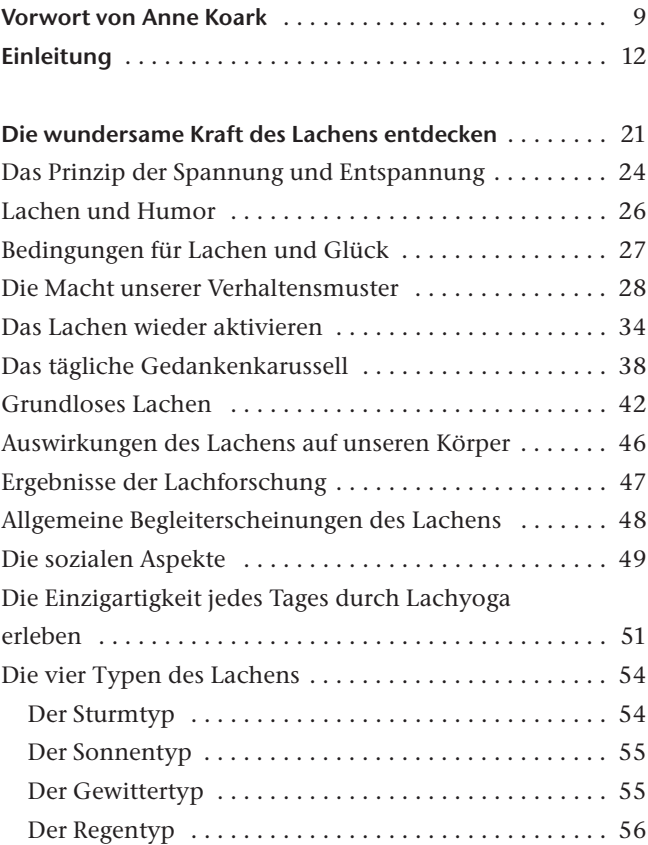

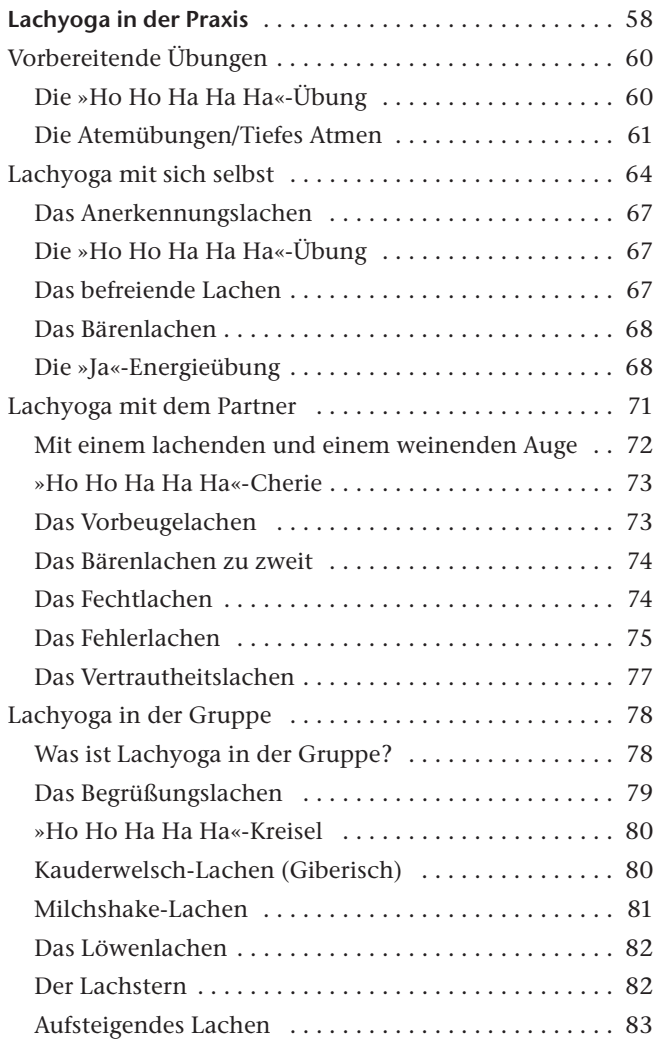

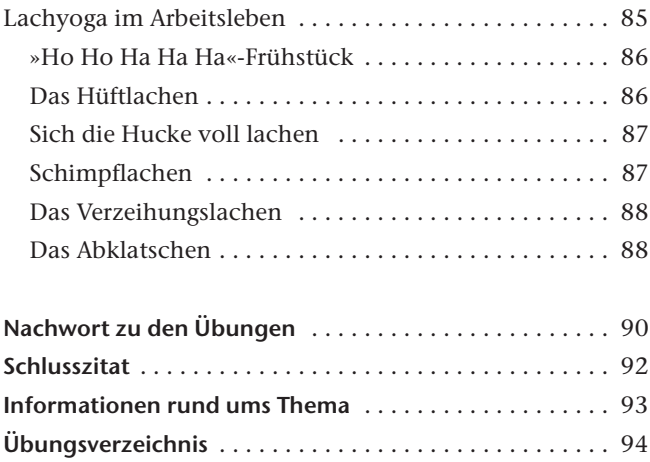

## *Das tägliche Gedankenkarussell*

Es ist ein wunderschöner Morgen, die Sonne scheint, die ersten Lichtstrahlen erhellen das Zimmer und der Wecker klingelt. Es ist so gemütlich im Bett, dass ich mich noch einmal herumdrehe und mir noch fünf Minuten erlaube. Die fünf Minuten sind vorbei, der Wecker klingelt ein zweites Mal. Jetzt wird's aber langsam Zeit! Ich springe aus dem Bett, weil ich pünktlich im Büro sein muss. Automatisch gehe ich unter die Dusche: Haare waschen, abtrocknen, Zähne putzen, föhnen. Fertig! Während ich unter der Dusche stehe, bin ich mit meinen Gedanken schon im Büro beim ersten Termin, denke daran, was ich alles mitnehmen muss, und spiele meinen Tag durch. So sieht der Alltag der meisten Menschen aus. Erkennen Sie Parallelen zu Ihrem eigenen Leben? Was ist also so bemerkenswert daran, wenn es den meisten Menschen so geht? Es zeigt, dass wir den Großteil des Tages in Gedanken versunken sind, die sich in der Vergangenheit oder in der Zukunft abspielen. So war ich während des Duschens hauptsächlich mit Gedanken an die Zukunft beschäftigt, die noch gar nicht stattgefunden hat, und habe hierfür die Kraft meiner Gedanken verschwendet. Hat denn mein Körper keinen Anspruch darauf, wahrgenommen zu werden? Mit ihm gehe ich ins Büro, und dies ist nur möglich, wenn er gesund ist! Wir schenken der Gegenwart und damit unserem Körper viel zu wenig Aufmerksamkeit, weil wir uns in unseren Gedanken permanent mit Dingen auseinandersetzen, die in der Zukunft oder Vergangenheit liegen. Die Folge davon kann sein, dass wir sehr gestresst sind und

auf Dauer krank werden. So leiden immer mehr Menschen an psychosomatischen Krankheiten wie Angst, Depressionen, Essstörungen, Rheuma, Hauterkrankungen, Allergien u. a.

Wie aber kann ich meine Gedanken sinnvoll steuern, ohne meinen Körper dabei zu vernachlässigen? Wie lenke ich meine Gedanken, sodass sie mir Kraft geben und nicht nehmen? Wie werde ich meinen Gedanken und meinem Körper gegenüber aufmerksamer? Eine Möglichkeit stellt Lachyoga dar. Lassen Sie mich deshalb kurz erzählen, was ich diesbezüglich bei mir selbst und bei Menschen festgestellt habe, die regelmäßig Lachyoga-Kurse besuchen und bestimmte Übungen ausführen.

Wenn wir zum Beispiel unsere Aufmerksamkeit auf Dinge lenken, wie zum Beispiel auf einen Baum und uns diesen genau ansehen, dann bedeutet dies, dass wir uns vollständig auf ihn konzentrieren. Wir betrachten die Form seiner Blätter, die Rinde, die Größe des Stamms, seine Farbe etc. Durch diese intensive Betrachtung und der damit einhergehenden Konzentration haben wir unseren Denkvorgang unterbrochen. Probieren Sie es doch gleich einmal selbst aus. Schauen Sie sich etwas in Ihrer unmittelbaren Umgebung ganz genau an. Betrachten Sie genau die Form, die Farbe und die Beschaffenheit. Bei dieser genauen Betrachtungsweise werden Sie feststellen, dass Ihre Gedankenaktivität geruht hat. Sonst könnten Sie sich nicht auf den Gegenstand konzentrieren. Wenn wir uns in unserem Alltag ebenfalls nur noch auf das konzentrieren, was positiv ist und uns Kraft und Energie gibt, werden wir leichter leben und öfter lachen.

Damit ist nicht gemeint, dass man sein Leben nicht mehr bewusst planen soll, wie z. B. ein Unternehmenskonzept zu entwickeln, eine Reise vorzubereiten oder aus Erfahrungen der Vergangenheit zu lernen. Es geht vielmehr darum, unsere Aufmerksamkeit auf Dinge und Umstände außerhalb und in uns selbst zu lenken, die uns Kraft geben. So könnten wir z. B. jeden Abend ein Erfolgsjournal schreiben, in dem wir festhalten, welche Dinge wir heute besonders gut gemacht haben oder was uns besonders viel Freude bereitet hat. In den regelmäßigen Lachyoga-Kursen und -Seminaren kann ich feststellen, dass die Teilnehmer, inspiriert durch humorvoll improvisierte Lebenssituationen in der Gruppe, im Alltag wesentlich besser und anders mit Situationen umgehen, die ihnen früher Kraft geraubt und Sorgen bereitet haben. Die Teilnehmer konnten oftmals ihre Sichtweise auf bestimmte Dinge und auf ein Thema verändern. So gibt es zum Beispiel das Problemlachen oder das Fehlerlachen. Beim Problemlachen nennen einige Teilnehmer während der Lachyoga-Stunde konkrete Probleme aus dem Alltag. Nehmen wir mal an, Schulterprobleme, Übergewicht, Probleme mit Arbeitskollegen, Arbeitsstress, Geldprobleme usw. Die Teilnehmer bilden dann einen Kreis und beginnen eine muntere Diskussion. Jeder kann zu dem Thema etwas sagen bzw. das Thema übertreiben und ins Lächerliche ziehen. In diesem Moment passiert Folgendes: Es wird offen ein konkretes Problem besprochen, das vielleicht auch andere Teilnehmer berührt, das Problem wird übertrieben und durch den Kakao gezogen. Je länger wir die Übung machen, desto mehr verschiebt sich der Fokus auf das Problem und wir können es

mit entsprechendem Abstand betrachten. Das heißt, dass wir längst nicht mehr so verstrickt in die Situation sind und die Chance erkennen, die das Problem gegebenenfalls für uns beinhaltet. Durch den Abstand, den die Teilnehmer in der Lachyoga-Stunde zu dem Problem bekommen, sind sie plötzlich in der Lage, eine Lösung dafür zu erkennen und es entsprechend zu bewältigen. Und die Folge ist: Je weniger Probleme ich habe, desto mehr kann ich mich den Dingen widmen, die mir Kraft und Zuversicht geben.

Das sogenannte Fehlerlachen hat übrigens eine ähnlich heilsame Wirkung. Dabei stehen wir uns in der Lachyoga-Stunde mit einem anderen Teilnehmer gegenüber. Wir nehmen unseren Zeigefinger und zeigen auf uns und sagen *meine Fehler*, zeigen dann auf das Gegenüber und sagen *deine Fehler*, und dann noch einmal bei uns, ich lerne aus *meinen Fehlern*, und beim Gegenüber, ich lerne aus *deinen Fehlern*. Dann fangen wir an, einfach darüber zu lachen, und zeigen auf den anderen. Ich kann Ihnen versichern, wenn Sie diese Übung öfters wiederholen – in der Gruppe oder mit dem Partner – werden Sie mit Fehlern, egal mit welchen, in Zukunft anders umgehen. Sie werden nicht mehr so viel Kraft für Fehler verschwenden. (Siehe diese Übung auch Seite 76)

Wenn Sie den Dingen Aufmerksamkeit schenken, die Ihnen im Leben mehr Kraft geben als Kraft nehmen, wird sich Ihre Zukunft dementsprechend positiv gestalten.

## *Grundloses Lachen*

Es ist April 2005, Mittwochabend 19.30 Uhr. Siebzehn Personen treffen sich in einem Münchner Tanzstudio, dreizehn Frauen, vier Männer. Im Alter von fünfundzwanzig Jahren bis zweiundsiebzig Jahren. Was bringt diese siebzehn Personen dazu, sich hier zu treffen und eine Stunde lang grundlos zu lachen? Die Antwort ist ganz einfach! Sie alle wollen mehr Lebensfreude, Spaß und Entspannung.

Wenn wir Kinder in der Gruppe oder alleine beim Spielen beobachten, können wir feststellen, dass sie sehr oft ohne jeglichen Grund lachen. Auch wir haben das früher als Kinder gemacht. Die Essenz des grundlosen Lachens besteht darin, dass wir unseren kindlichen Geist und unsere spielerischen Einstellungen wieder neu entdecken, um diese dann in den Alltag zu integrieren. Wenn wir das schaffen, wird das Lachen problemlos zu uns zurückkehren und damit auch zu anderen Menschen in unserer Umgebung.

Wenn wir versuchen, in der Gruppe ohne Grund zu lachen, verschwinden nach und nach unsere Hemmungen, die durch unsere Vergangenheit aufgebaut wurden. Gleichzeitig wird unser Sinn für Humor wieder geweckt. Genau das ist der Durchbruch, den wir in diesen Lachschule-Gruppen erzielen. Durch das Lachen finden wir unseren Sinn für Humor, unsere Kreativität und Offenheit Menschen und Situationen gegenüber wieder. Es ist vergleichbar mit einem Kamin, der durch viele Ablagerungen verstopft ist. Auch er kann keine volle Leistung bringen. Reinigt der Kaminkehrer die Rohre, kann das System wieder die ganze Leistung